C891T0005, gilt für C-891.11C885 BRo, 12/5/2019

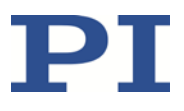

# **C-891.11C885**

# **PIMag® Controller-Modul für C-885 PIMotionMaster**

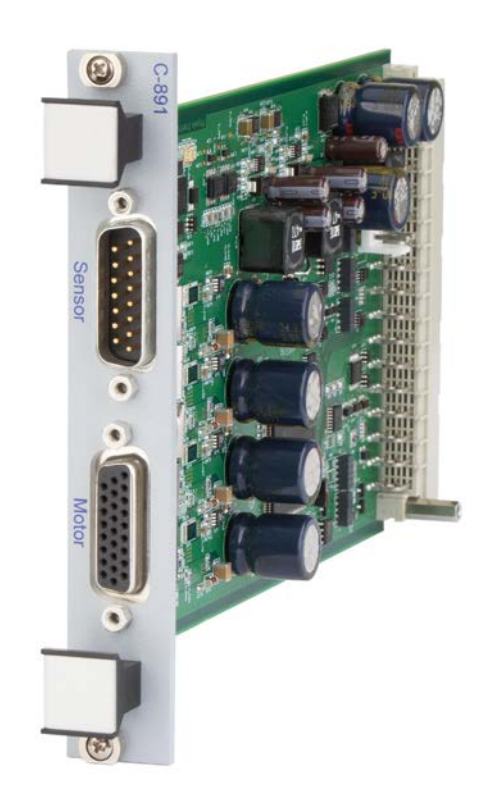

Physik Instrumente (PI ) GmbH & Co. KG, Auf der Römerstraße 1, 76228 Karlsruhe, Germany Tel. +49 721 4846-0, Fax +49 721 4846-1019, E-mai[l info@pi.ws,](mailto:info@pi.ws) [www.pi.de](http://www.pi.de/)

C891T0005, gilt für C-891.11C885 BRo, 12/5/2019

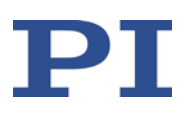

# Inhalte

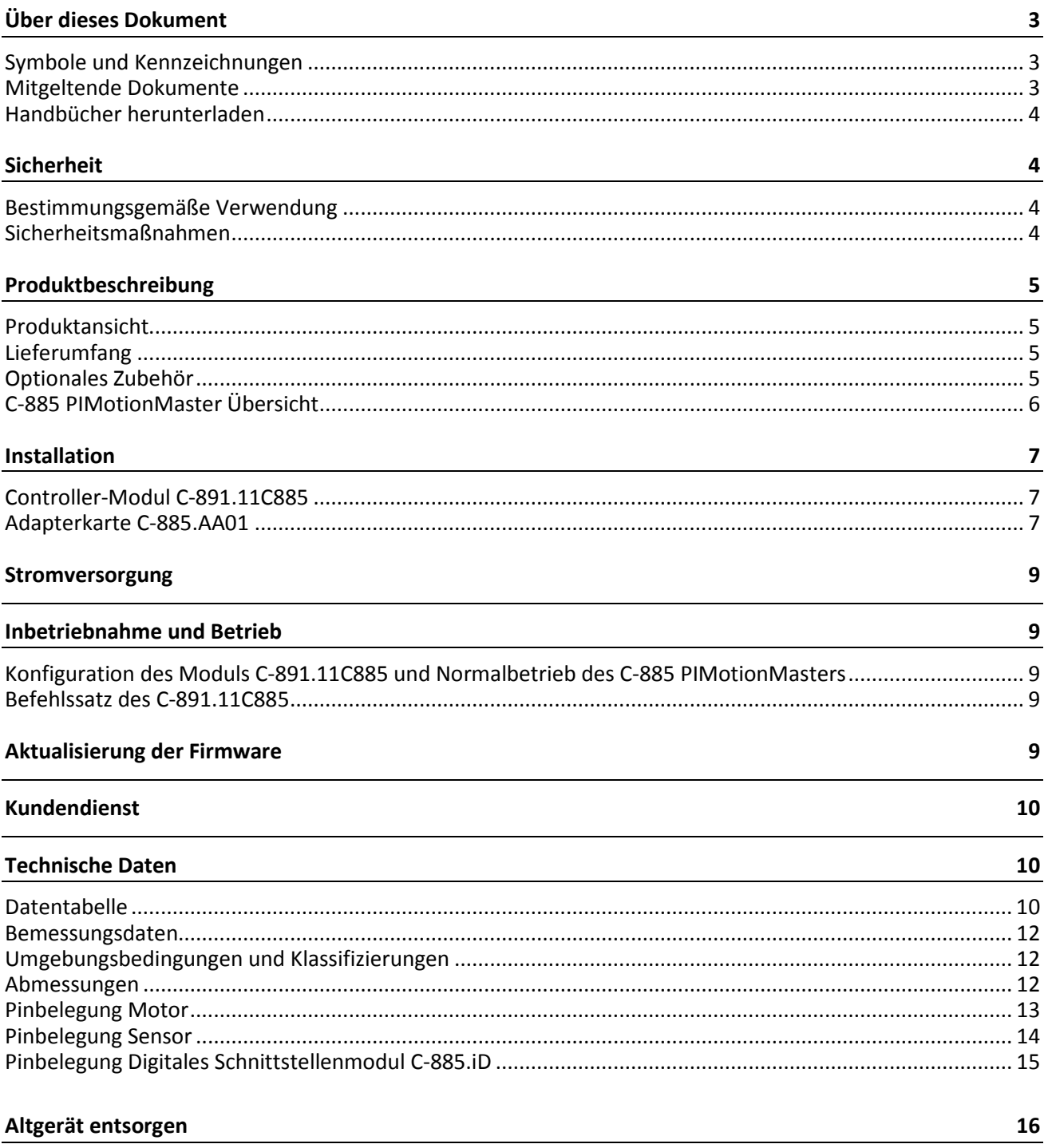

Physik Instrumente (PI) GmbH & Co. KG, Auf der Römerstr. 1, 76228 Karlsruhe, Deutschland Tel. +49 721 4846-0, Fax +49 721 4846-1019, E-Mail info@pi.ws, www.pi.de

C891T0005, gilt für C-891.11C885 BRo, 12/5/2019

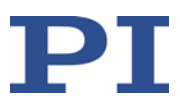

# <span id="page-2-0"></span>**Über dieses Dokument**

Dieses Dokument beschreibt das Controller-Modul C-891.11C885 für den C-885 PIMotionMaster von PI. Ausführliche Informationen zum C-891.11C885 finden Sie in der "Produktbeschreibung" (S. [5\)](#page-4-0).

### <span id="page-2-1"></span>**Symbole und Kennzeichnungen**

In diesem Dokument werden folgende Symbole und Kennzeichnungen verwendet:

*HINWEIS*

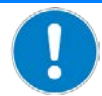

#### **Gefährliche Situation**

Bei Nichtbeachtung drohen Sachschäden.

Maßnahmen, um die Gefahr zu vermeiden.

#### *INFORMATION*

Informationen zur leichteren Handhabung, Tricks, Tipps, etc.

Folgende Symbole und Kennzeichnungen werden in den Benutzerhandbüchern von PI verwendet:

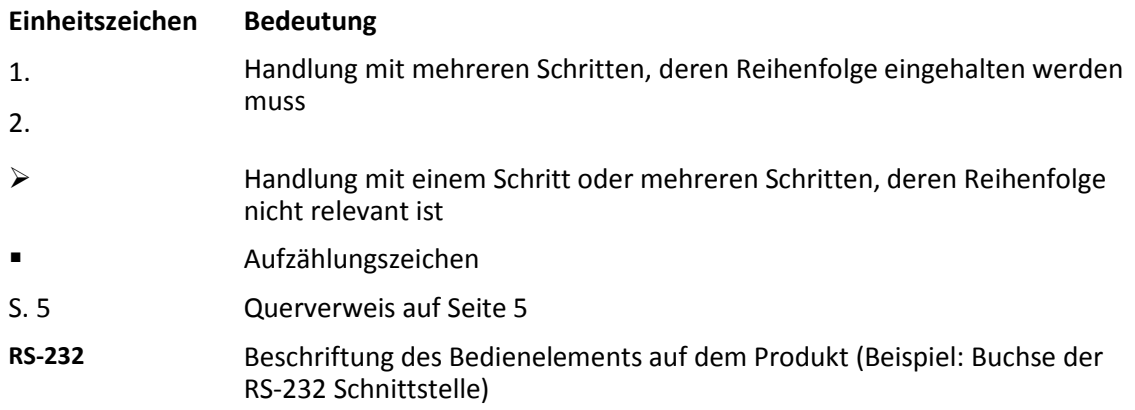

### <span id="page-2-2"></span>**Mitgeltende Dokumente**

Alle in diesem Dokument erwähnten Geräte sind in separaten Handbüchern beschrieben.

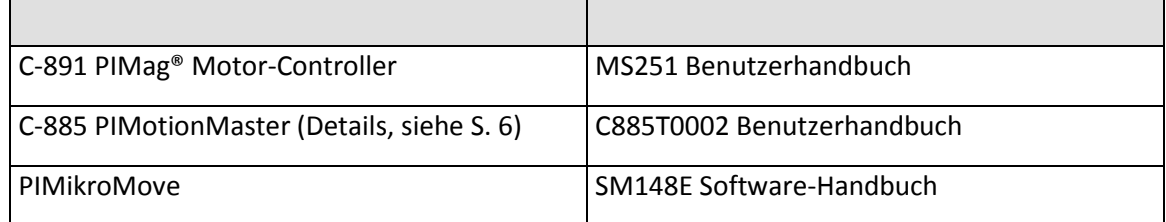

Physik Instrumente (PI) GmbH & Co. KG, Auf der Römerstr. 1, 76228 Karlsruhe, Deutschland Seite 3 / 16 Tel. +49 721 4846-0, Fax +49 721 4846-1019, E-Mai[l info@pi.ws,](mailto:info@pi.ws) [www.pi.de](http://www.pi.de/)

C891T0005, gilt für C-891.11C885 BRo, 12/5/2019

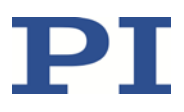

### <span id="page-3-0"></span>**Handbücher herunterladen**

Die aktuellen Versionen der Benutzerhandbücher stehen auf unserer Website [\(www.pi.de\)](http://www.pi.de/) zum Herunterladen bereit.

Für Produkte, die mit Software ausgeliefert werden (CD im Lieferumfang), ist der Zugang zu den Handbüchern durch ein Kennwort geschützt. Geschützte Handbücher werden auf der Website erst nach Eingabe des Kennworts angezeigt. Das Kennwort ist in den "Release News" auf der CD des Produkts enthalten.

### <span id="page-3-1"></span>**Sicherheit**

### <span id="page-3-2"></span>**Bestimmungsgemäße Verwendung**

Das Modul C-891.11C885 ist ein Laborgerät im Sinne der DIN EN 61010. Es ist für die Verwendung in Innenräumen und in einer Umgebung vorgesehen, die frei von Schmutz, Öl und Schmiermitteln ist.

Entsprechend seinem Aufbau ist das C-891.11C885 für den Einsatz mit PI-Positionierern, die mit PIMag® magnetischen Direktantrieben (im Folgenden als "3-Phasen-Motor" bezeichnet) oder Schrittmotoren ausgestattet sind, vorgesehen.

Das C-891.11C885 ist für den geregelten Betrieb vorgesehen. Der geregelte Betrieb erfordert Signale eines Positionssensors. Außerdem kann das C-891.11C885 die Referenz- und Endschaltersignale des angeschlossenen Positionierers auslesen und weiterverarbeiten.

Das C-891.11C885 darf nur unter Einhaltung der technischen Spezifikationen und Anweisungen in diesem Benutzerhandbuch verwendet werden.

Das C-891.11C885 hat kein Gehäuse und ist für den Einbau in den C-885 PIMotionMaster (S. [6\)](#page-5-0) von PI vorgesehen. Beim Einbau des C-891.11C885 in den PIMotionMaster ist der Betreiber für die elektrische Sicherheit gemäß EN 61010 1:2010 sowie für die elektromagnetische Kompatibilität gemäß DIN EN 61326-1:2013 verantwortlich.

Nur autorisiertes und entsprechend qualifiziertes Personal darf das Modul C-891.11C885 sowie sämtliches Zubehör installieren, in Betrieb nehmen und bedienen.

### <span id="page-3-3"></span>**Sicherheitsmaßnahmen**

#### *HINWEIS*

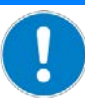

#### **Elektrostatische Gefährdung!**

Das Modul C-891.11C885 und die Adapterkarte C-885.AA01 enthalten elektrostatisch (auch: ESD-) gefährdete Bauteile und können bei unsachgemäßer Handhabung beschädigt werden.

- Vermeiden Sie das Berühren von Baugruppen, Pins und Leiterbahnen.
- Bevor Sie C-891.11C885 und C-885.AA01 berühren, entladen Sie den eigenen Körper.
- Handhaben und lagern Sie C-891.11C885 und C-885.AA01 nur in Umgebungen, die bestehende elektrostatische Ladungen kontrolliert gegen Erde ableiten und elektrostatische Aufladungen verhindern (ESD-Arbeitsplatz oder elektrostatisch geschützter Bereich, kurz EPA).

Physik Instrumente (PI) GmbH & Co. KG, Auf der Römerstr. 1, 76228 Karlsruhe, Deutschland Seite 4 / 16 Tel. +49 721 4846-0, Fax +49 721 4846-1019, E-Mai[l info@pi.ws,](mailto:info@pi.ws) [www.pi.de](http://www.pi.de/)

C891T0005, gilt für C-891.11C885 BRo, 12/5/2019

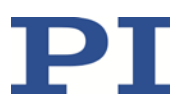

# <span id="page-4-0"></span>**Produktbeschreibung**

Das C-891.11C885 ist ein Controller-Modul für den C-885 PIMotionMaster (S. [6\)](#page-5-0) von PI. Es basiert auf dem Standard-Controller C-891.130300. Das Controller-Modul C-891.11C885 hat im Vergleich zum Controller C-891.130300 keine Buchse *Analog In* und ist nicht in einem Gehäuse installiert.

### <span id="page-4-1"></span>**Produktansicht**

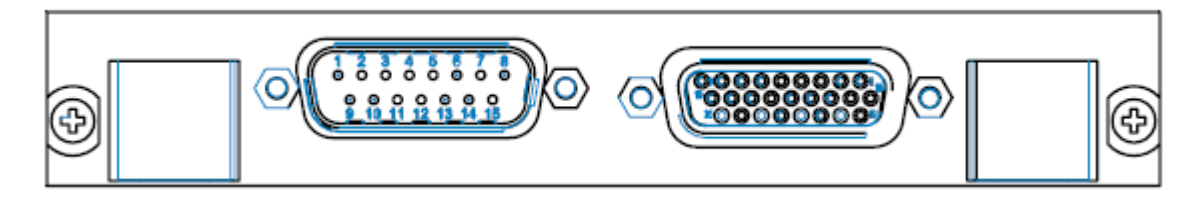

Abbildung 1: Controller-Modul C-891.11C885 (Vorderansicht)

### <span id="page-4-2"></span>**Lieferumfang**

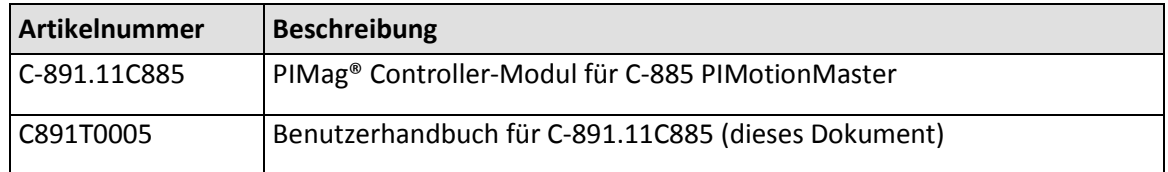

### <span id="page-4-3"></span>**Optionales Zubehör**

Für den Zugriff auf die digitalen Eingangs- und Ausgangsleitungen des C-891.11C885 ist folgendes Zubehör erforderlich:

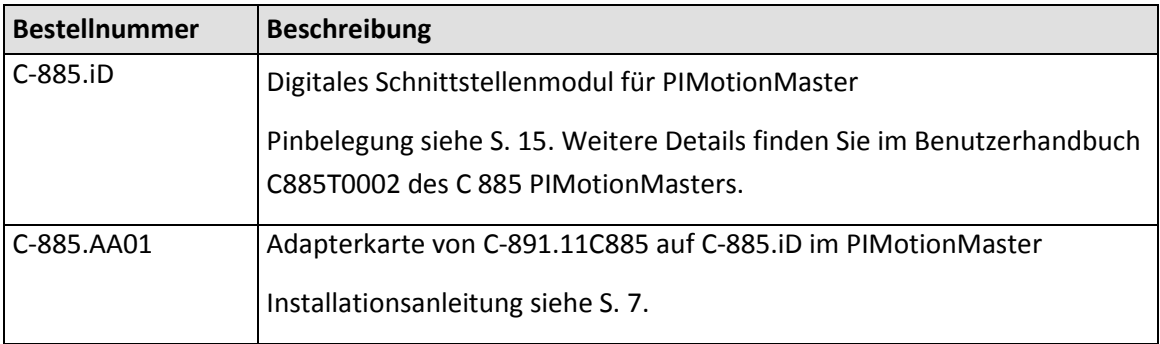

Physik Instrumente (PI) GmbH & Co. KG, Auf der Römerstr. 1, 76228 Karlsruhe, Deutschland Seite 5 / 16 Tel. +49 721 4846-0, Fax +49 721 4846-1019, E-Mai[l info@pi.ws,](mailto:info@pi.ws) [www.pi.de](http://www.pi.de/)

C891T0005, gilt für C-891.11C885 BRo, 12/5/2019

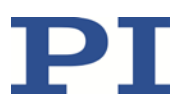

### <span id="page-5-0"></span>**C-885 PIMotionMaster Übersicht**

Das Modul C-891.11C885 ist für den Einbau in den C-885 PIMotionMaster von PI vorgesehen.

Der C-885 PIMotionMaster ist ein anpassbarer, modularer Mehrachs-Controller mit Karteneinschüben. Zum Betrieb des C-885 PIMotionMasters ist ein Chassis (C-885.Rx ) mit einem digitalen Rechen- und Schnittstellenmodul (C-885.Mx) sowie mindestens einem Controller-Modul erforderlich. Die verfügbaren Komponenten für das System C-885 entnehmen Sie der nachstehenden Tabelle. In der Dokumentation des C-885 PIMotionMasters (S. [3\)](#page-2-2) finden Sie die unterstützten Controller-Module.

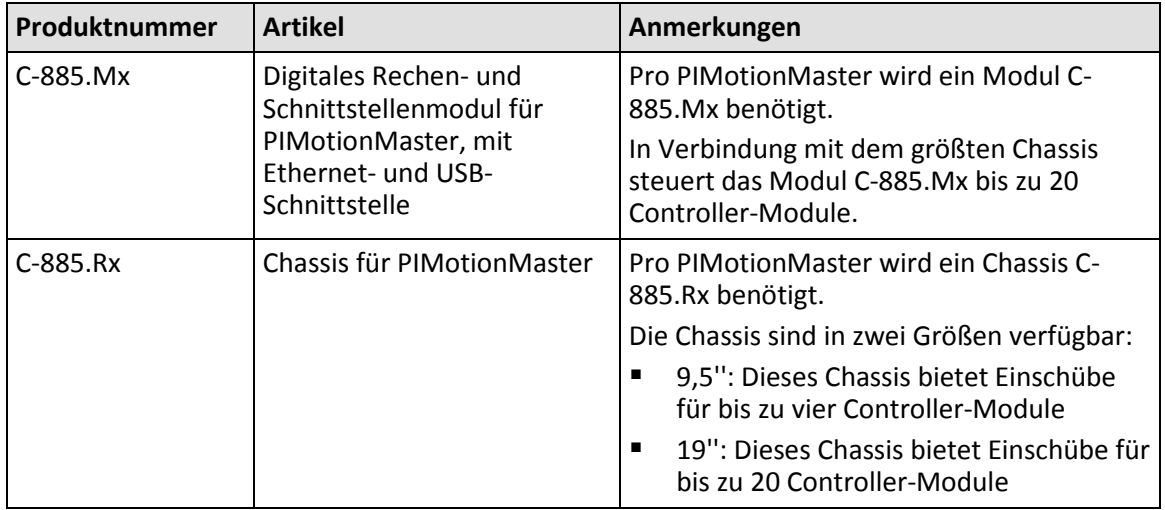

#### MOTION | POSITIONING

C891T0005, gilt für C-891.11C885 BRo, 12/5/2019

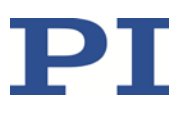

### <span id="page-6-0"></span>**Installation**

### <span id="page-6-1"></span>**Controller-Modul C-891.11C885**

Das Controller-Modul C-891.11C885 muss in den C-885 PIMotionMaster von PI eingebaut werden. Weitere Informationen finden Sie in der Dokumentation des C-885 PIMotionMasters (S. [3\)](#page-2-2).

### <span id="page-6-2"></span>**Adapterkarte C-885.AA01**

Um die digitalen Eingangs- und Ausgangsleitungen eines Controller-Moduls C-891.11C885 zu verwenden, benötigen Sie eine Adapterkarte C-885.AA01 und ein digitales Schnittstellenmodul C-885.iD. Die Adapterkarte muss auf das Controller-Modul aufgesteckt werden, um die Leitungen dem Schnittstellenmodul zugänglich zu machen.

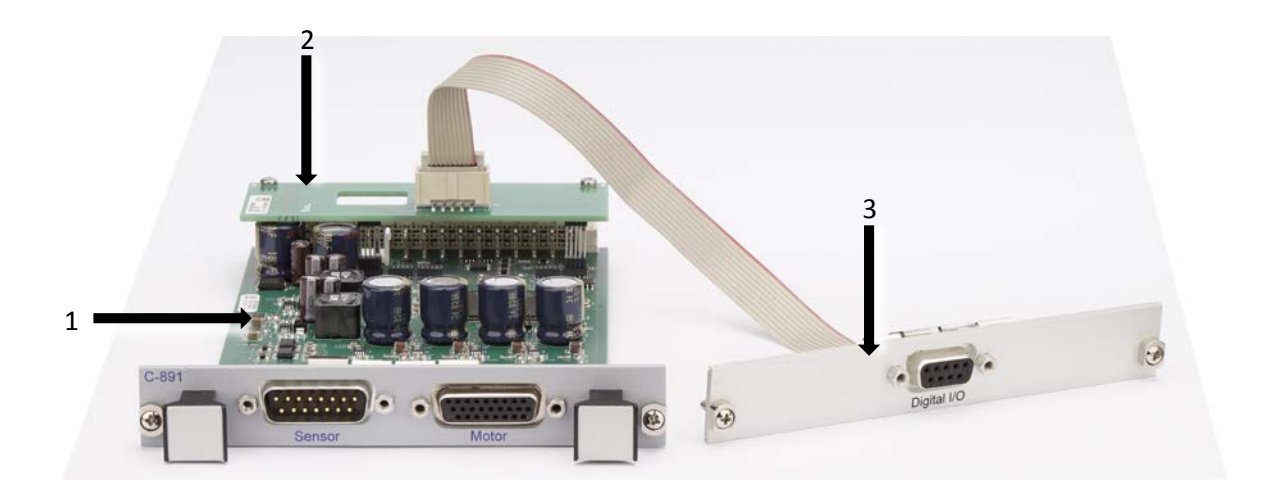

- 1 Controller-Modul C-891.11C885
- 2 Adapterkarte C-885.AA01
- 3 Digitales Schnittstellenmodul C-885.iD

Die Adapterkarte und das Schnittstellenmodul sind als Zubehör erhältlich (S. [5\)](#page-4-3).

Die Installation des Schnittstellenmoduls ist im Benutzerhandbuch C885T0002 des C 885 PIMotionMasters beschrieben.

Installieren Sie die Adapterkarte wie folgt:

#### **Voraussetzungen**

- $\checkmark$  Sie haben die Sicherheitshinweise gelesen und verstanden (S. [4\)](#page-3-1).
- Das Modul C-891.11C885 ist **nicht** im Chassis des C-885 PIMotionMasters installiert.

#### **Werkzeug und Zubehör**

Geeigneter Schraubendreher

Physik Instrumente (PI) GmbH & Co. KG, Auf der Römerstr. 1, 76228 Karlsruhe, Deutschland Seite 7 / 16 Tel. +49 721 4846-0, Fax +49 721 4846-1019, E-Mai[l info@pi.ws,](mailto:info@pi.ws) [www.pi.de](http://www.pi.de/)

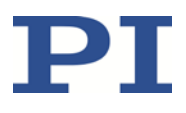

#### **Adapterkarte C-885.AA01 auf dem Modul C-891.11C885 installieren**

- 1. Entfernen Sie die Schrauben aus den freien Enden der beiden Sechskant-Bolzenmuttern der Adapterkarte. Bewahren Sie die Schrauben an einem sicheren Ort auf.
- 2. Setzen Sie die Adapterkarte vorsichtig auf das Controller-Modul C-891.11C885 auf, siehe Abbildung.

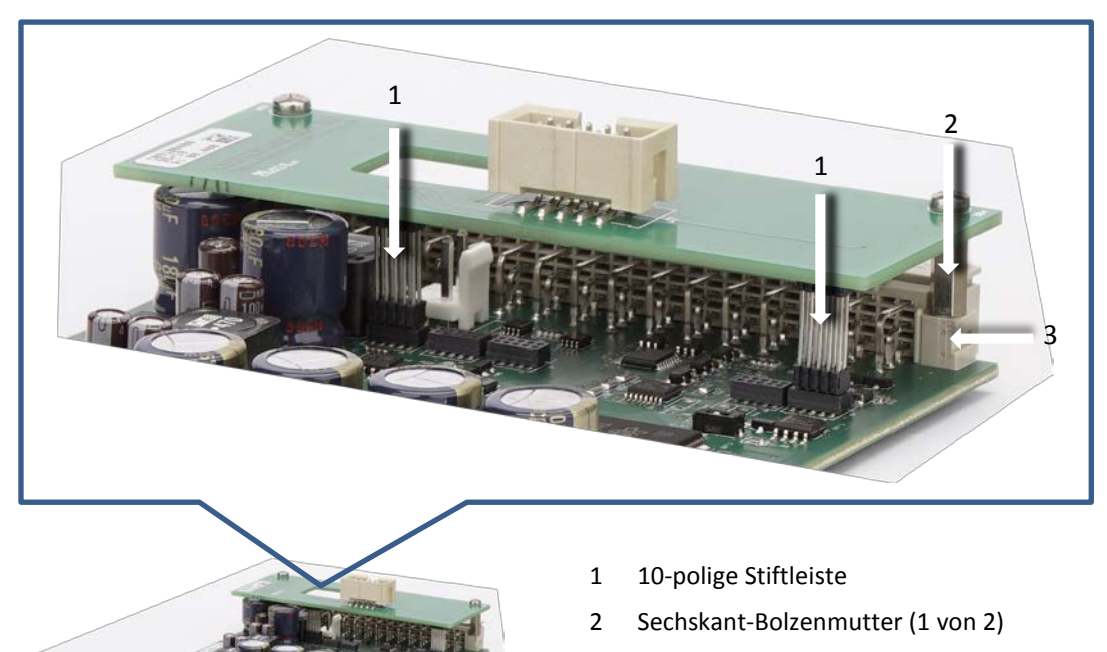

- 3 Messerleiste des Moduls C-891.11C885
- − Führen Sie vorsichtig die beiden 10-poligen Stiftleisten an der Unterseite der Adapterkarte in die entsprechenden Buchsen des Moduls ein.
- − Stellen Sie sicher, dass die freien Enden der Sechskant-Bolzenmuttern der Adapterkarte auf den Bohrungen in der Messerleiste des Moduls aufliegen.
- 3. Führen Sie von der Unterseite des Moduls aus die Schrauben in die Sechskant-Bolzenmuttern ein.
- 4. Prüfen Sie den korrekten Sitz der beiden 10-poligen Stiftleisten in den Buchsen.
- 5. Drehen Sie die Schrauben vollständig in die Sechskant-Bolzenmuttern ein.

Schraube eindrehen (1 von 2)

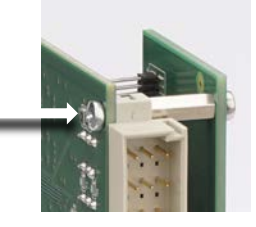

Physik Instrumente (PI) GmbH & Co. KG, Auf der Römerstr. 1, 76228 Karlsruhe, Deutschland Seite 8 / 16 Tel. +49 721 4846-0, Fax +49 721 4846-1019, E-Mai[l info@pi.ws,](mailto:info@pi.ws) [www.pi.de](http://www.pi.de/)

#### MOTION | POSITIONING

C891T0005, gilt für C-891.11C885 BRo, 12/5/2019

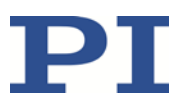

### <span id="page-8-0"></span>**Stromversorgung**

Die maximale Stromaufnahme des C-891.11C885 beträgt 10 A.

 Verwenden Sie für den C-885 PIMotionMaster, in den das Modul C-891.11C885 eingebaut werden soll, ein ausreichend dimensioniertes Netzteil.

# <span id="page-8-1"></span>**Inbetriebnahme und Betrieb**

### <span id="page-8-2"></span>**Konfiguration des Moduls C-891.11C885 und Normalbetrieb des C-885 PIMotionMasters**

Bei der ersten Inbetriebnahme des C-885 PIMotionMasters muss das Controller-Modul C-891.11C885 für die angeschlossenen Positionierer konfiguriert werden. Um das Controller-Modul zu konfigurieren, muss eine direkte Kommunikation mit dem Controller-Modul erfolgen.

Im Normalbetrieb verhält sich der C-885 PIMotionMaster wie ein "herkömmlicher" Mehrachs-Controller, und die Parametereinstellungen für die Achsen können nicht geändert werden.

Weitere Informationen und Anweisungen finden Sie in der Dokumentation des C-885 PIMotionMasters (S. [3\)](#page-2-2).

### <span id="page-8-3"></span>**Befehlssatz des C-891.11C885**

Das Modul C-891.11C885 ist vollständig kompatibel zu GCS 2.0.

Die Befehle des C-891.11C885 sind über die direkte Kommunikation mit dem Controller-Modul zugänglich. Weitere Informationen finden Sie in der Dokumentation des C-885 PIMotionMasters (S. [3\)](#page-2-2).

Die Anzahl der auf dem Controller-Modul C-891.11C885 verfügbaren Befehle und Parameter kann von der des C-891.130300 Controllers abweichen.

- Schicken Sie eine HLP?-Abfrage an das C-891.11C885, um eine Liste der verfügbaren GCS-Befehle zu erhalten.
- Schicken Sie eine HPA?-Abfrage an das C-891.11C885, um eine Liste der verfügbaren Parameter zu erhalten.

Weitere Informationen zu GCS-Befehlen und Parametern finden Sie im Benutzerhandbuch MS251 des Controllers C-891 (S. [3\)](#page-2-2).

## <span id="page-8-4"></span>**Aktualisierung der Firmware**

Wenn das Modul C-891.11C885 eine Firmware-Aktualisierung benötigt:

 $\triangleright$  Wenden Sie sich an unseren Kundendienst (S. [10\)](#page-9-0), um Informationen zu Firmware-Updates zu erhalten.

Physik Instrumente (PI) GmbH & Co. KG, Auf der Römerstr. 1, 76228 Karlsruhe, Deutschland Seite 9 / 16 Tel. +49 721 4846-0, Fax +49 721 4846-1019, E-Mai[l info@pi.ws,](mailto:info@pi.ws) [www.pi.de](http://www.pi.de/)

C891T0005, gilt für C-891.11C885 BRo, 12/5/2019

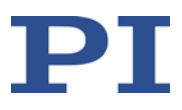

### <span id="page-9-0"></span>**Kundendienst**

Wenden Sie sich bei Fragen und Bestellungen an Ihre PI-Vertretung oder schreiben Sie uns eine E-Mail [\(service@pi.de\)](mailto:service@pi.de).

Halten Sie bei Fragen zu Ihrem System folgende Systeminformationen bereit:

- **Produktcodes und Seriennummern von allen Produkten im System**<br>**Eirmware-Version des Controllers (sofern vorhanden)**
- Firmware-Version des Controllers (sofern vorhanden)<br>Figure Version des Treibers oder der Software (sofern vorhan
- Version des Treibers oder der Software (sofern vorhanden)
- PC-Betriebssystem (sofern vorhanden)

# <span id="page-9-1"></span>**Technische Daten**

### <span id="page-9-2"></span>**Datentabelle**

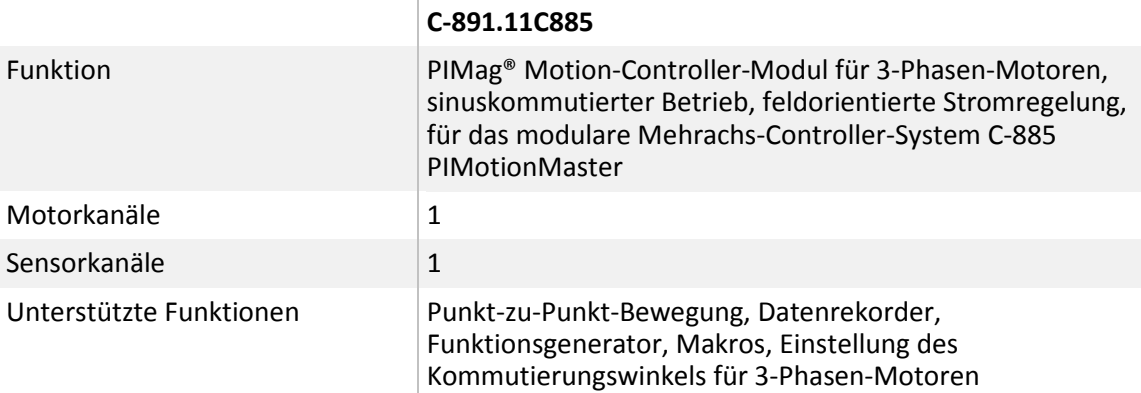

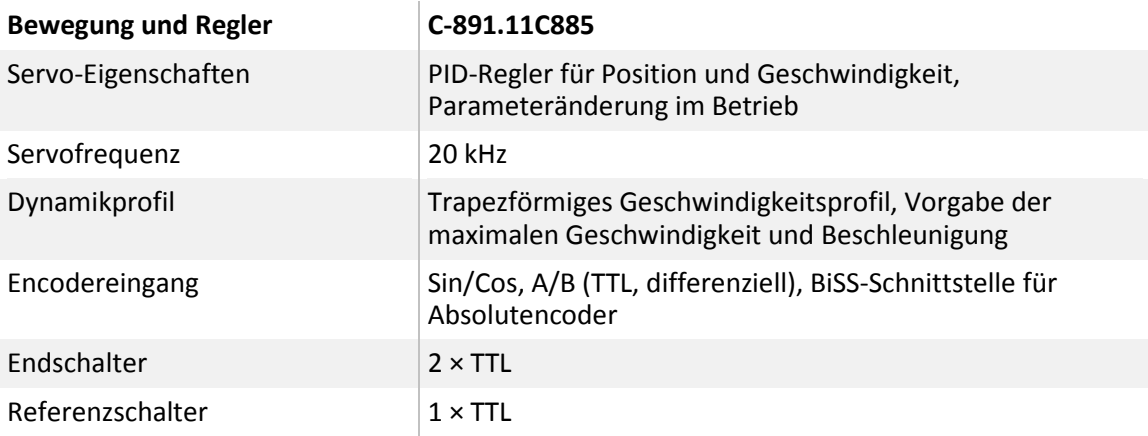

Physik Instrumente (PI) GmbH & Co. KG, Auf der Römerstr. 1, 76228 Karlsruhe, Deutschland Seite 10 / 16 Tel. +49 721 4846-0, Fax +49 721 4846-1019, E-Mai[l info@pi.ws,](mailto:info@pi.ws) [www.pi.de](http://www.pi.de/)

C891T0005, gilt für C-891.11C885 BRo, 12/5/2019

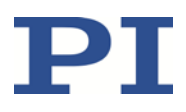

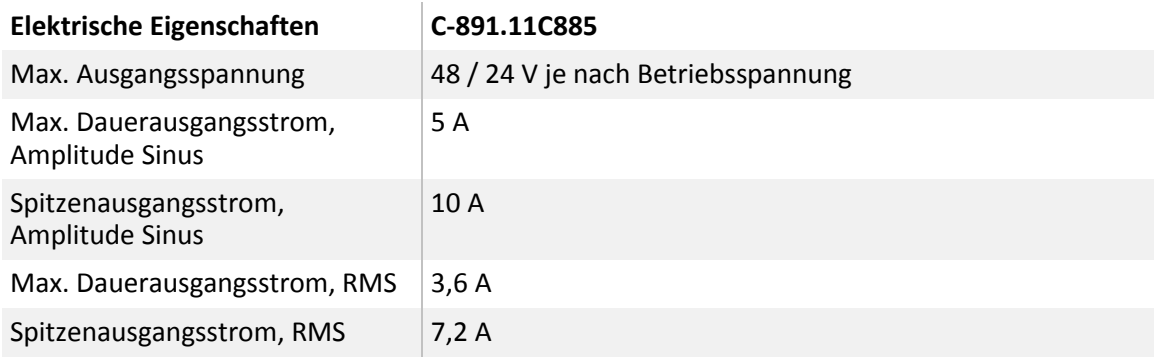

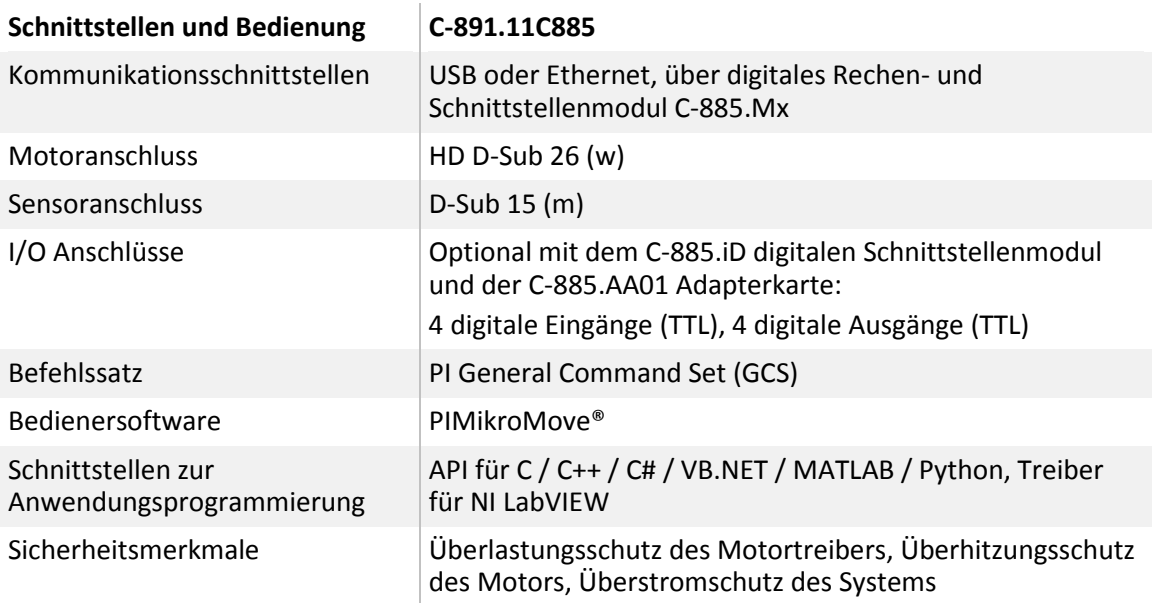

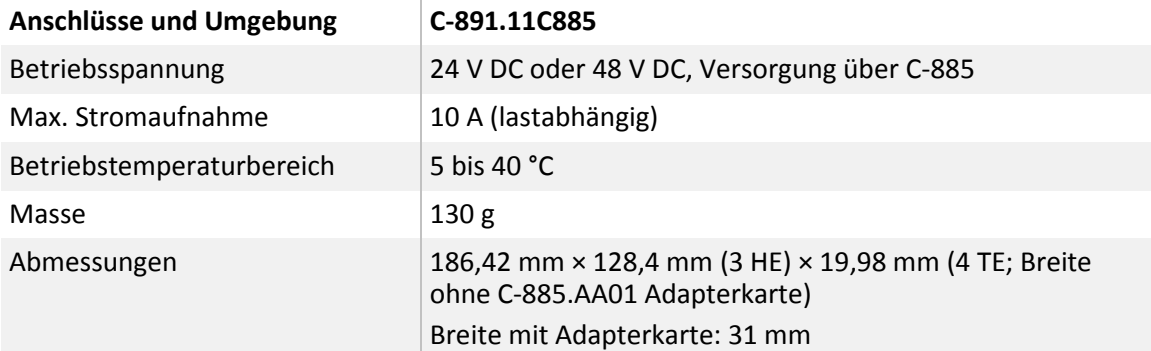

Physik Instrumente (PI) GmbH & Co. KG, Auf der Römerstr. 1, 76228 Karlsruhe, Deutschland Seite 11 / 16 Tel. +49 721 4846-0, Fax +49 721 4846-1019, E-Mai[l info@pi.ws,](mailto:info@pi.ws) [www.pi.de](http://www.pi.de/)

C891T0005, gilt für C-891.11C885 BRo, 12/5/2019

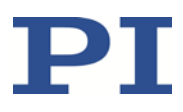

### <span id="page-11-0"></span>**Bemessungsdaten**

Das C-891.11C885 wurde für die folgenden Bemessungsdaten ausgelegt:

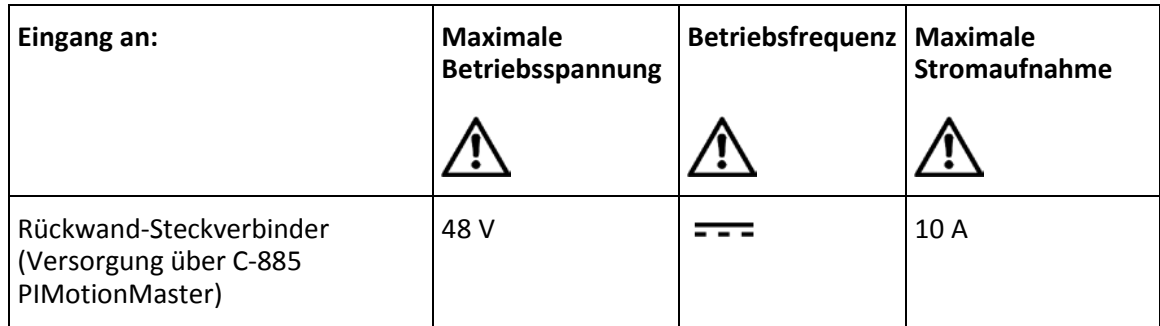

### <span id="page-11-1"></span>**Umgebungsbedingungen und Klassifizierungen**

Weitere Informationen finden Sie in der Dokumentation des C-885 PIMotionMasters (S. [3\)](#page-2-2).

### <span id="page-11-2"></span>**Abmessungen**

Abmessungen in mm ohne C-885.AA01 Adapterkarte.

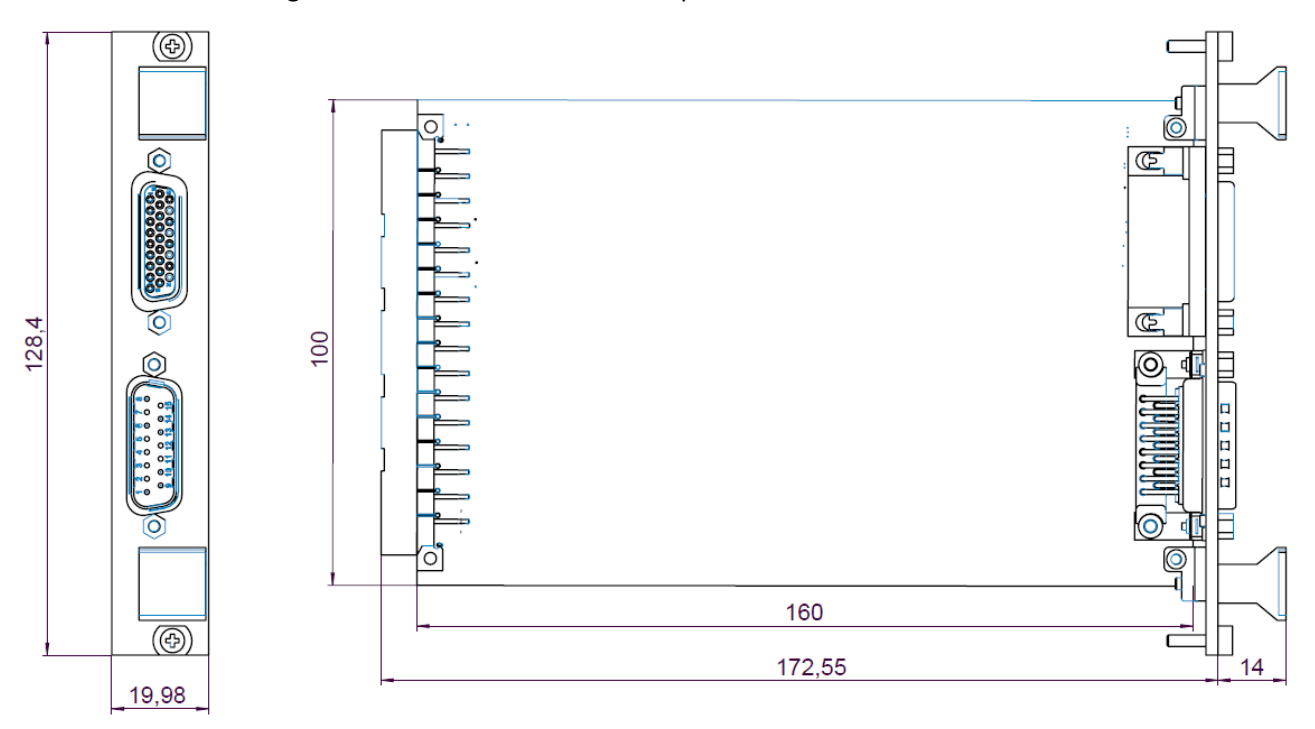

Abbildung 2: Abmessungen des C-891.11C885

Breite mit Adapterkarte: 31 mm

Physik Instrumente (PI) GmbH & Co. KG, Auf der Römerstr. 1, 76228 Karlsruhe, Deutschland Seite 12 / 16 Tel. +49 721 4846-0, Fax +49 721 4846-1019, E-Mai[l info@pi.ws,](mailto:info@pi.ws) [www.pi.de](http://www.pi.de/)

C891T0005, gilt für C-891.11C885 BRo, 12/5/2019

# PI

### <span id="page-12-0"></span>**Pinbelegung Motor**

**HD-D-Sub 26-pol. (w)**

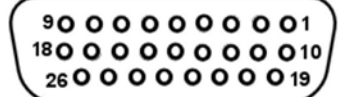

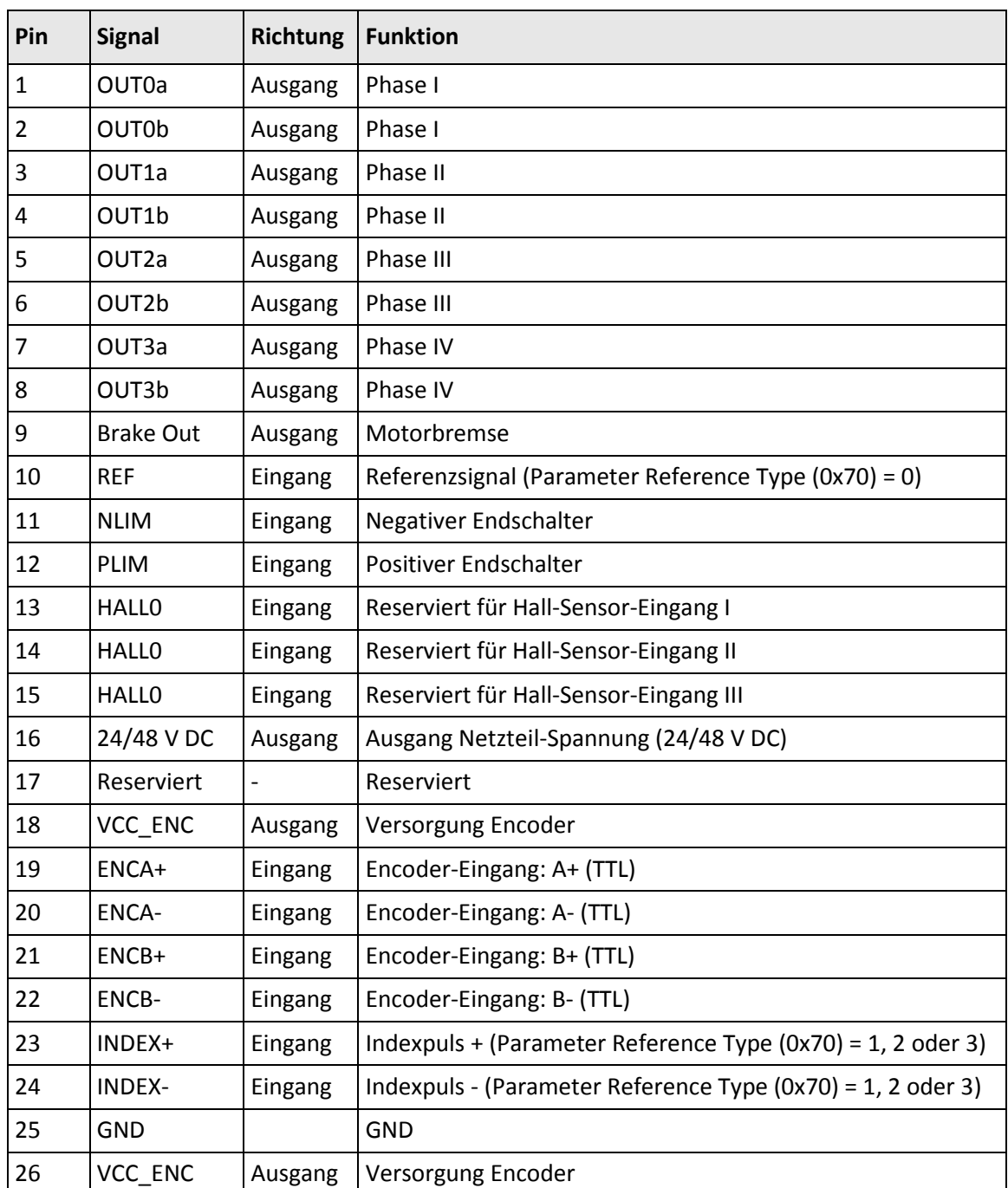

An reservierte Pins darf nichts angeschlossen werden.

Physik Instrumente (PI) GmbH & Co. KG, Auf der Römerstr. 1, 76228 Karlsruhe, Deutschland Seite 13 / 16 Tel. +49 721 4846-0, Fax +49 721 4846-1019, E-Mai[l info@pi.ws,](mailto:info@pi.ws) [www.pi.de](http://www.pi.de/)

C891T0005, gilt für C-891.11C885 BRo, 12/5/2019

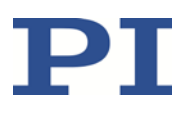

### <span id="page-13-0"></span>**Pinbelegung Sensor**

**D-Sub 15 (m)**

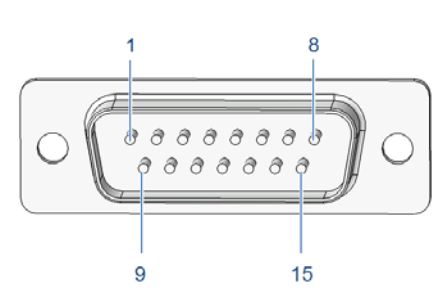

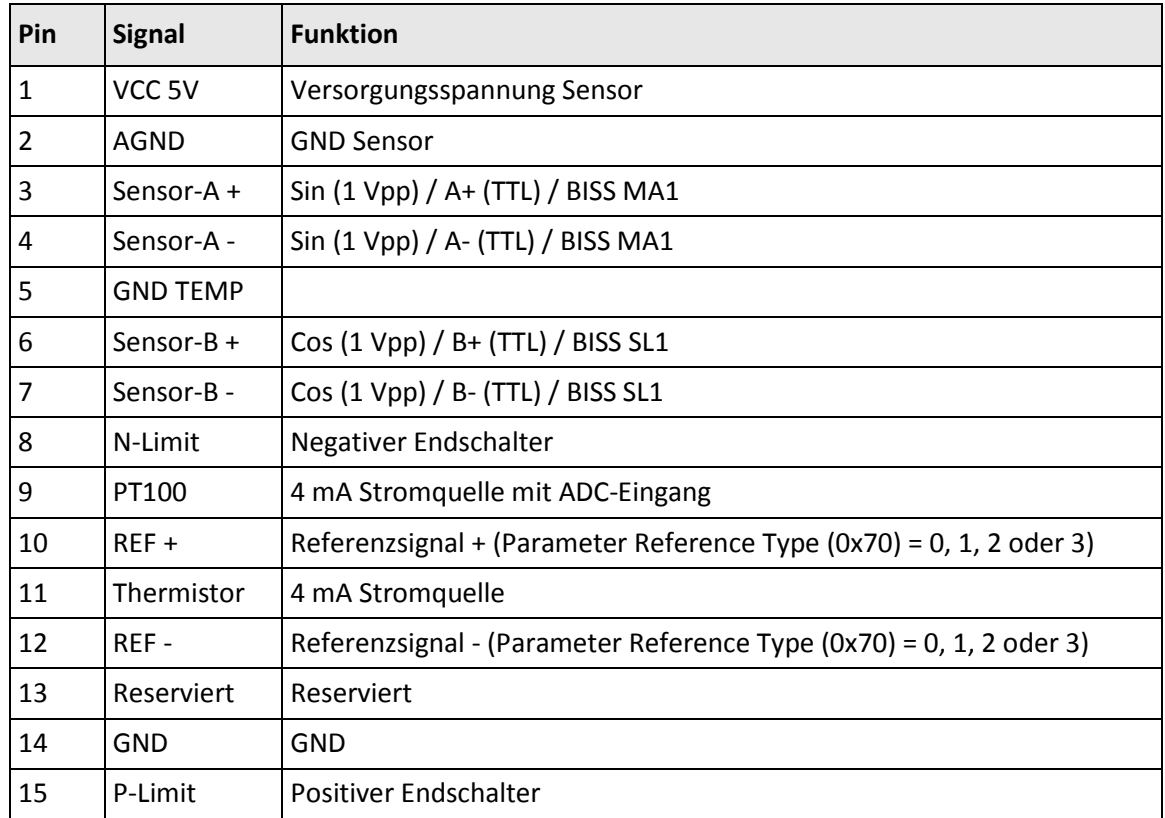

Physik Instrumente (PI) GmbH & Co. KG, Auf der Römerstr. 1, 76228 Karlsruhe, Deutschland Seite 14 / 16 Tel. +49 721 4846-0, Fax +49 721 4846-1019, E-Mai[l info@pi.ws,](mailto:info@pi.ws) [www.pi.de](http://www.pi.de/)

C891T0005, gilt für C-891.11C885 BRo, 12/5/2019

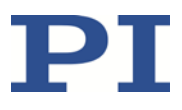

### <span id="page-14-0"></span>**Pinbelegung Digitales Schnittstellenmodul C-885.iD**

Das digitale Schnittstellenmodul C-885.iD ist mit dem Controller-Modul C-891.11C885 über ein Flachbandkabel und eine 10-polige Steckerleiste der Adapterkarte C-885.AA01 verbunden.

Details zur Installation des Schnittstellenmoduls finden Sie im Benutzerhandbuch C885T0002 des C-885 PIMotionMasters.

Eine Anleitung zur Installation der Adapterkarte C-885.AA01 finden Sie auf S. [7.](#page-6-2)

#### **Stecker: D-Sub 9 (w)**

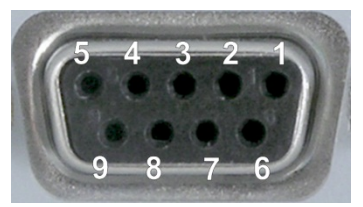

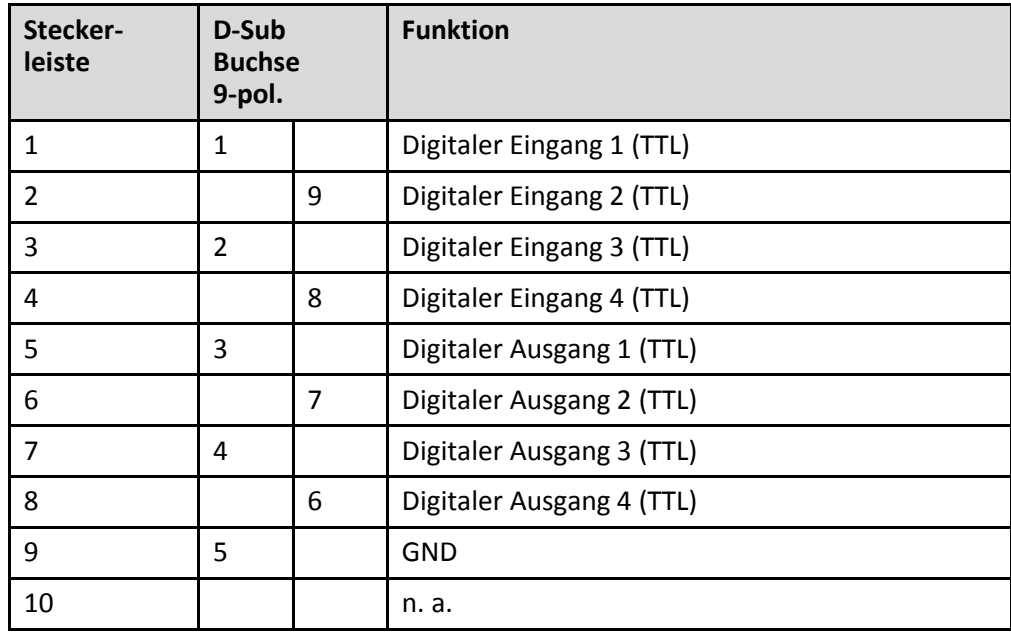

Physik Instrumente (PI) GmbH & Co. KG, Auf der Römerstr. 1, 76228 Karlsruhe, Deutschland Seite 15 / 16 Tel. +49 721 4846-0, Fax +49 721 4846-1019, E-Mai[l info@pi.ws,](mailto:info@pi.ws) [www.pi.de](http://www.pi.de/)

C891T0005, gilt für C-891.11C885 BRo, 12/5/2019

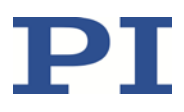

## <span id="page-15-0"></span>**Altgerät entsorgen**

Nach geltendem EU-Recht dürfen Elektrogeräte in den Mitgliedsstaaten der EU nicht über den unsortierten, kommunalen Restmüll entsorgt werden.

Entsorgen Sie das Altgerät unter Beachtung der internationalen, nationalen und regionalen Richtlinien.

Um der Produktverantwortung als Hersteller gerecht zu werden, übernimmt die Physik Instrumente (PI) GmbH & Co. KG kostenfrei die umweltgerechte Entsorgung eines PI-Altgerätes, sofern es nach dem 13. August 2005 in Verkehr gebracht wurde.

Falls Sie ein solches Altgerät von PI besitzen, können Sie es versandkostenfrei an folgende Adresse senden:

Physik Instrumente (PI) GmbH & Co. KG

Auf der Roemerstr. 1

76228 Karlsruhe, Deutschland

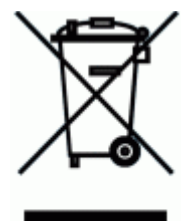